# **KBSW190927 Win32 - Get the data of sensors**

This document introduces the demo project of "go\_sensor\_value", including how to get the data of sersors like type,installation position and value.

**Content** 

- [IDE Preperation](#page-0-0) **[Software](#page-0-1)** 
	- o [Hardware](#page-0-2)
- [Download](#page-0-3)
- [Compiling](#page-0-4)
- [Code](#page-2-0)

## <span id="page-0-1"></span><span id="page-0-0"></span>IDE Preperation

- Software
	- <sup>o</sup> Visual Studio 2010 SP1
	- o Slamware Windows SDK: Slamware Windows SDK
	- RoboStudio(for map display)[:Robostudio installer](https://download.slamtec.com/api/download/robostudio-installer-win32/1.1.0_rtm?lang=netural)
	- <sup>o</sup> Sample Code:

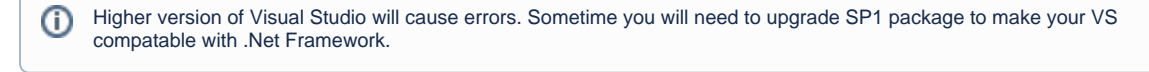

#### <span id="page-0-2"></span>• Hardware

Either one of following

- o Slamware SDP mini
- <sup>o</sup> Slamware SDP
- Slamware Kit
- Zeus/Apollo robot base

### <span id="page-0-3"></span>Download

[Win32-Demo](https://wiki.slamtec.com/pages/viewpage.action?pageId=16154733)

### <span id="page-0-4"></span>**Compiling**

- 1. **Right click on "get\_sensor\_value" project, set as StartUp project.**
	- Solution 'samples' (9 projects)
	- artifacts demo  $\mathcal{P}$
	- composite\_map\_demo  $\mathcal{P}$
	- configure\_network\_demo  $\mathcal{L}$
	- get laser scan  $\mathcal{P}$
	- 图 get power status  $\mathcal{P}$
	- get sensor value  $\mathcal{P}$
	- go home to charge  $\mathcal{P}$
	- move to spot  $\mathcal{P}$
	- rotation action demo  $\,$
- 2. **Right click on "get\_sensor\_value", then " Properties"configure "include" and "lib" directories to the corresponding folder path of Slamware SDK.**

⋒

It's not necessary to copy files to the project directory, user will only need to configure the path of SDK.

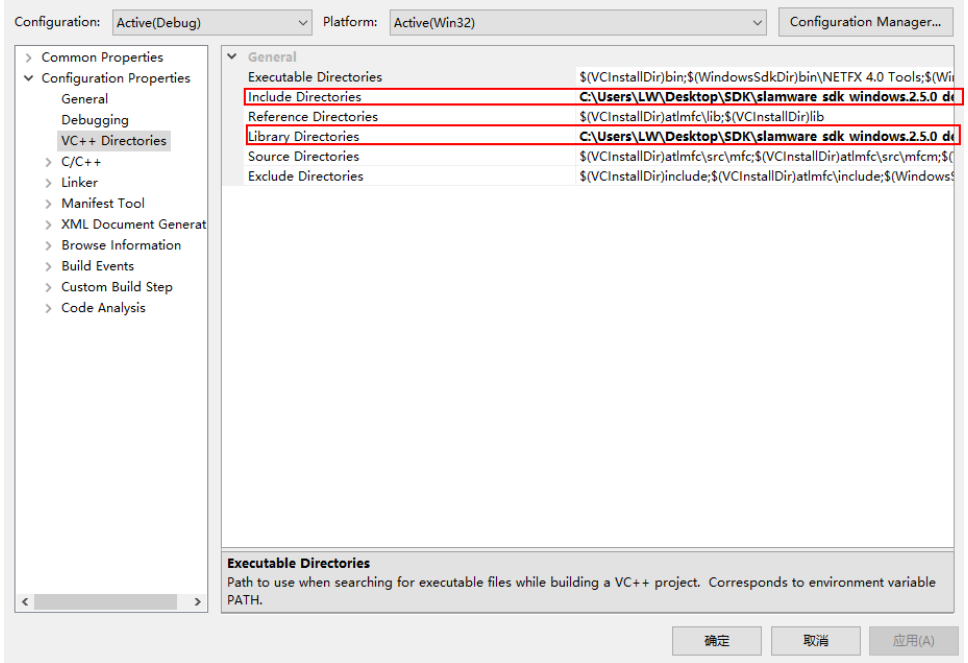

3. **Right click on "get\_sensor\_value", then "properties"set "Command Arguments" as follows: Syntax get\_sensor\_value <IP address>>**

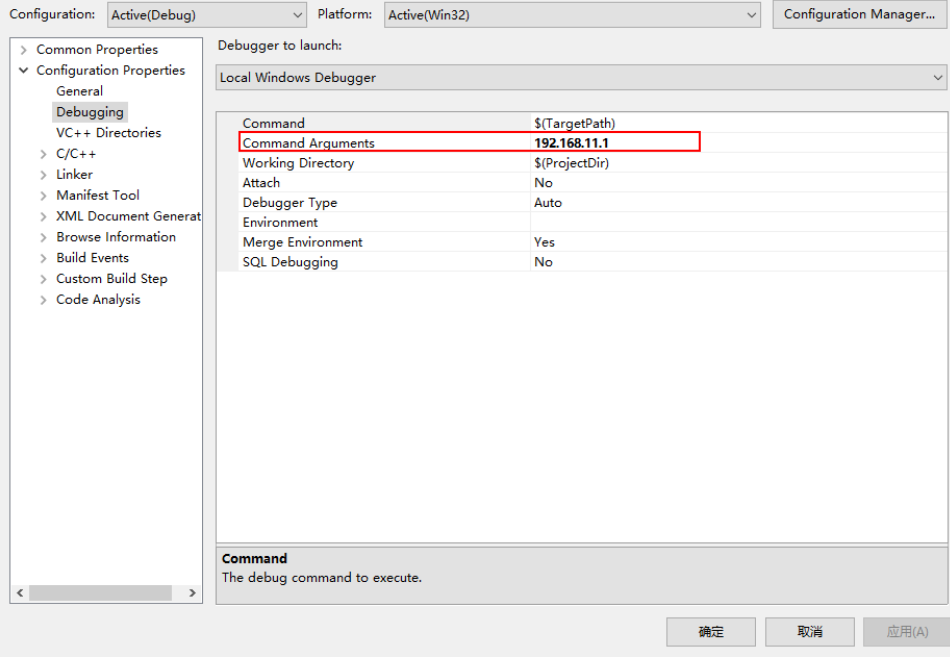

4. **Click " F5" to execute.**

```
5. The output from console will be as follows(0, 1 is used to indicate the trigger state of the bumper. If it's triggered, the value is 0.):<br>
Formecting SDP @192.168.11.1...<br>
Connecting SDP @192.168.11.1...<br>
SDK Version: 
              pnsor Position: (0.12, 0.12, 0.05); Yaw = 0.785398<br>pnsor Value : 3.40282e+038<br>pnsor id: 1<br>pnsor Kind: Bumper<br>pnsor Type: Digital<br>pnsor Position: (0.12, -0.12, 0.05); Yaw = 5.49779<br>pnsor Value : 0<br>pnsor Value : 0
             ensor
                         value .<br>Kind: Cliff<br>Type: Digital<br>Position: (0.044 , 0.1642 , -0.02 ) ; Yaw = 1.309<br>Value : 3.40282e+038<br>id : 3
              nsor.
                      r Value : 3.40282e+038<br>
r Hi : 3<br>
r Kind: Cliff<br>
r Type: Digital<br>
r Position: (0.147, 0.085, -0.02); Yaw = 0.523599<br>
r Value : 3.40282e+038<br>
r Kind: (1iff<br>
r Type: Digital<br>
r Position: (0.147, -0.085, -0.02); Yaw = 5.75959
               isor
              nsor
                         id : 5<br>Kind: Cliff<br>Type: Digital<br>Position: (0.044, -0.1642, -0.02) ; Yaw = 4.97419<br>Value : 3.40282e+038
```
#### <span id="page-2-0"></span>Code

Get the data of the sensors

```
Get the data of the sensors
                 SlamwareCorePlatform sdp = SlamwareCorePlatform::connect(argv[1], 1445);
         std::cout <<"SDK Version: " << sdp.getSDKVersion() << std::endl;
         std::cout <<"SDP Version: " << sdp.getSDPVersion() << std::endl;
                 std::vector<ImpactSensorInfo> sensors;
                 bool result = sdp.getSensors(sensors);
                 if (result) {
                         for (std::vector<ImpactSensorInfo>::iterator it = sensors.begin(); it != sensors.
end(); ++it) {
                                  std::cout << "Sensor id : " << it->id << std::endl;
                                 if (it->kind == ImpactSensorKindBumper) 
                                         std::cout << "Sensor Kind: Bumper" << std::endl;
                                  else if (it->kind == ImpactSensorKindCliff)
                                         std::cout << "Sensor Kind: Cliff" << std::endl;
                                  else if (it->kind == ImpactSensorKindSonar)
                                          std::cout << "Sensor Kind: Sonar" << std::endl; 
 else 
                                         return 1;
                                  if (it->type == ImpactSensorTypeAnalog)
                                         std::cout << "Sensor Type: Analog" << std::endl;
                                  else if (it->type == ImpactSensorTypeDigital)
                                         std::cout << "Sensor Type: Digital" << std::endl; 
                                  else 
                                         return 1;
                                 std::cout << "Sensor Position: ( " << it->pose.x() << " , " << it->pose.
\gamma( ) \prec\prec " \; , " \prec\prec \; \ \;it\rightarrow pose.z() \iff " ) ; Yaw = " << it\rightarrow pose.yaw() \iff std\colon endli ImpactSensorValue value;
                                  sdp.getSensorValue(it->id, value);
                                  std::cout << "Sensor Value : " << value.value<< std::endl; 
 } 
 }
```